## **You will need to upgrade Site Search App (recommended)**

Set up your site  $1/6$ 5 steps left >

## **Gift Card** Blog **Subscriptions FAQs** Contacts Communications **Automations** Marketing & SEO **Analytics & Repor Finances Channels** Sectings Apps **Manage Apps App Market**

Commun

**☆ Quick A** 

## **Manage Apps**

Manage the apps on your site or go to the App Market to add new ones.

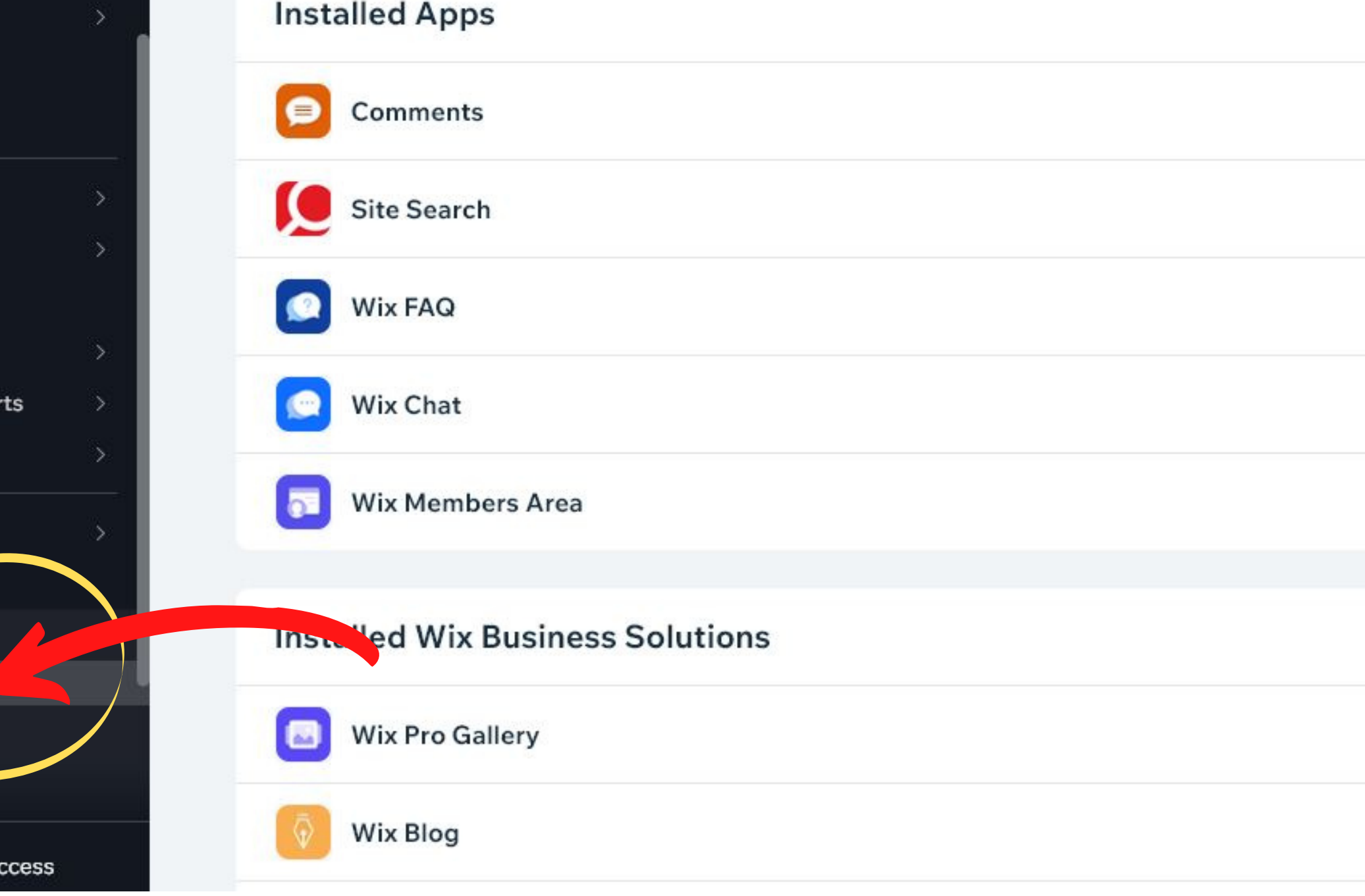

## **Can be done from your dashboard, left side menu in Apps**

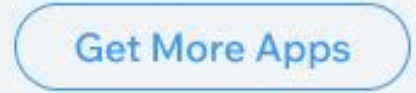

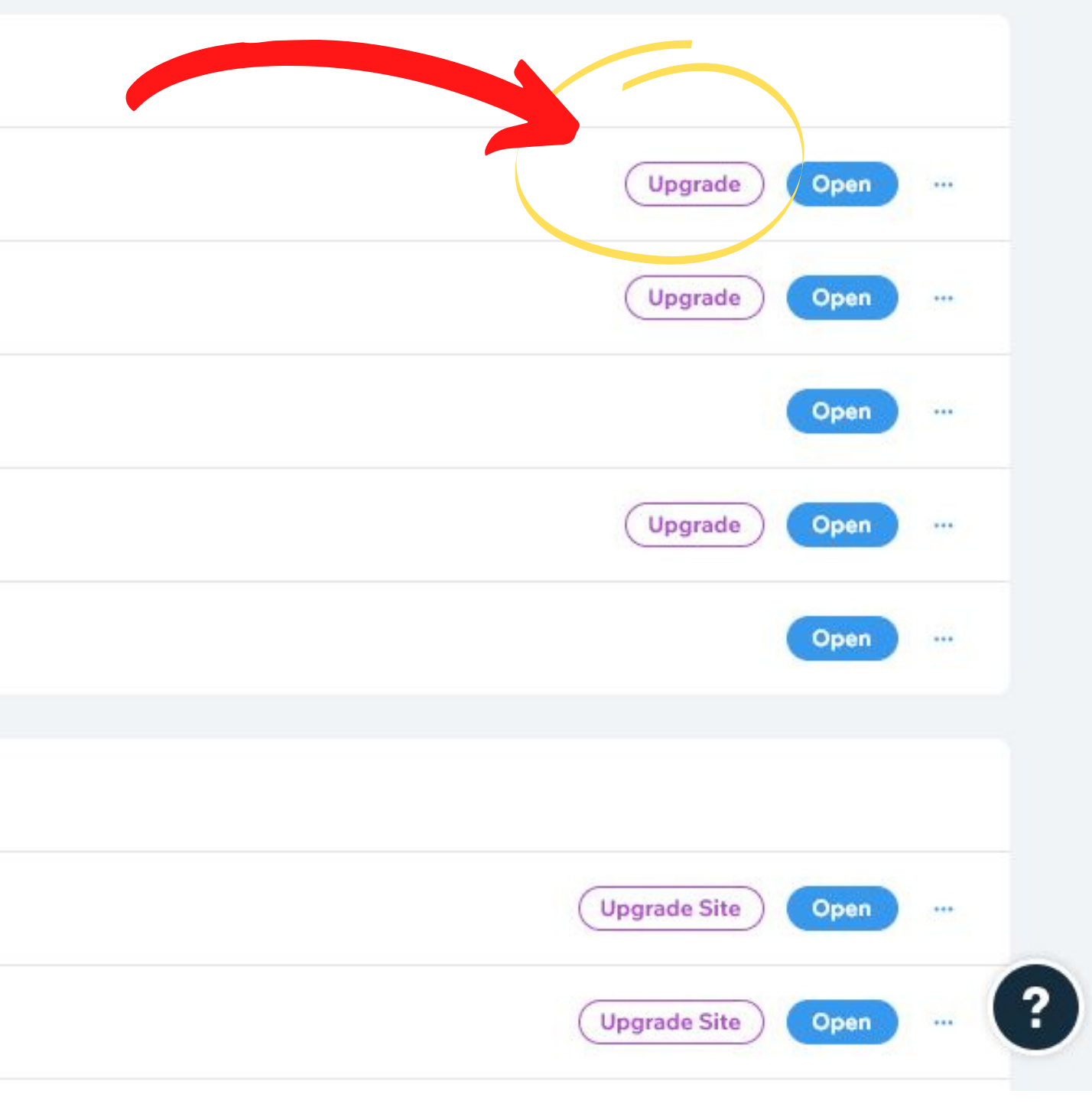